## Oracle 10*g* Automatic Storage Management with HP StorageWorks Arrays on HP-UX

 $h_{\mathsf{P}}$ 

Providing best practices and customer guidance for HP and Oracle environments

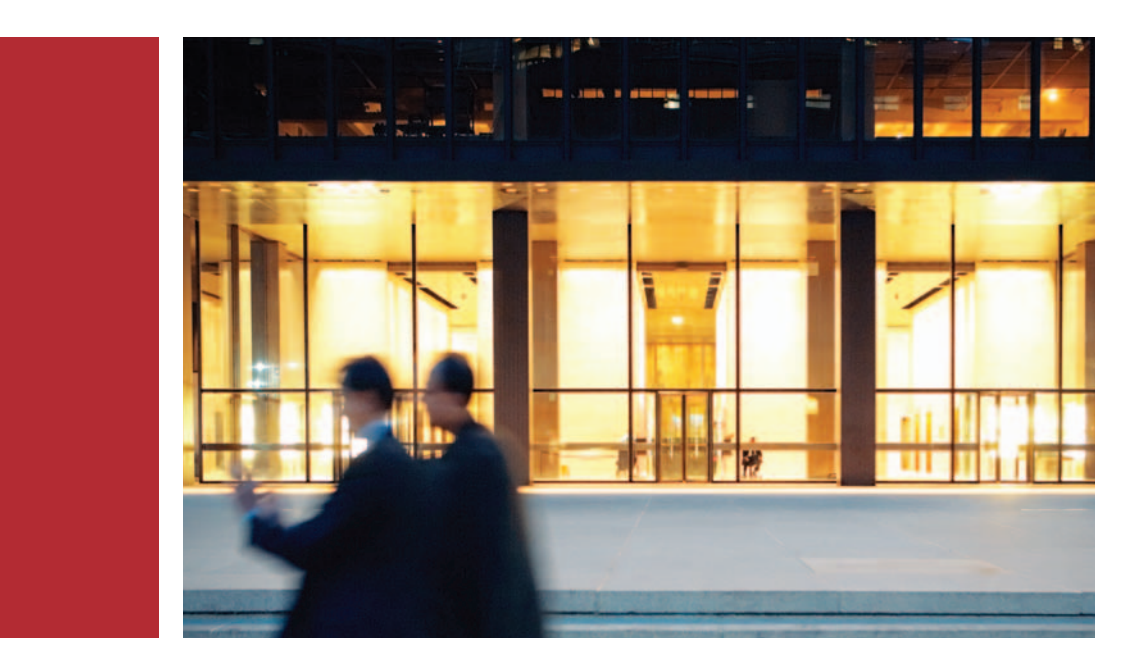

# Table of contents

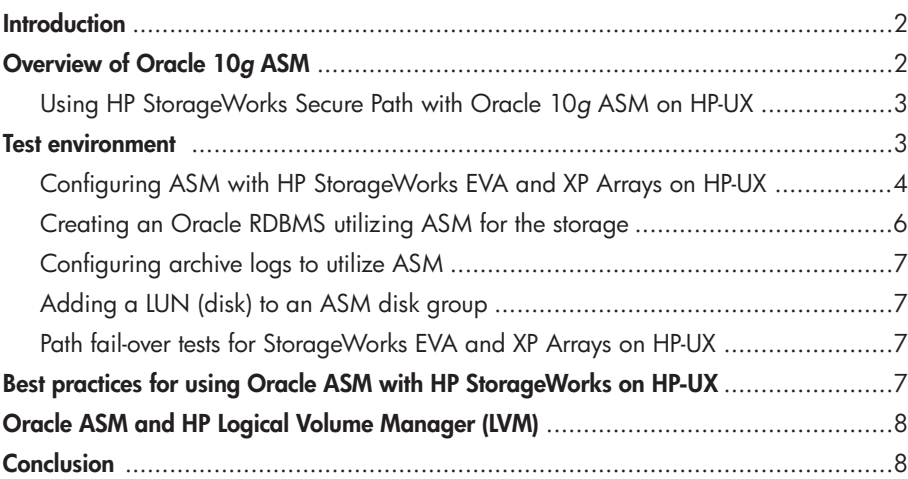

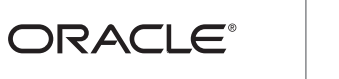

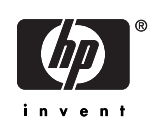

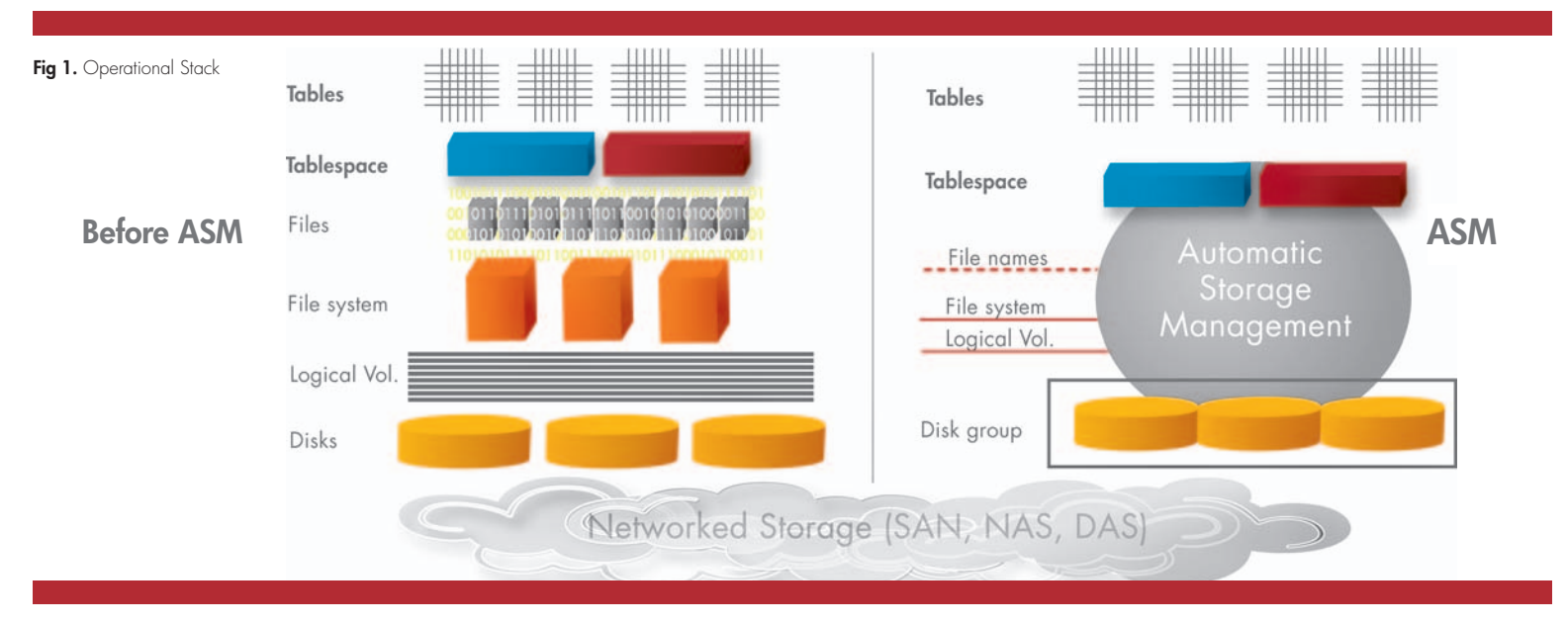

## **Introduction**

HP and Oracle® have shared a long and productive relationship for over 25 years, working together to help our customers maximize the business value of their database solutions and support ever-increasing volumes of data. Today, 37 percent of Oracle database customers use HP systems. The reason: These customers know they can count on HP to deliver the performance, availability, and scalability they need to meet the demands of a dynamic and highly competitive marketplace.

HP StorageWorks arrays provide the ideal platform for Oracle 10*g* databases. As a leader in the storage arena, HP has a keen understanding of the critical issues Oracle database administrators (DBAs) face today, including disk optimization, cloning of production volumes for testing, and shrinking backup windows. HP StorageWorks arrays address these issues by offering:

- Extensive scalability with very attractive price performance
- Intelligent management of multiple arrays and hundreds of terabytes from a single, centralized location
- High throughput and zero downtime, with no single point of failure and rapid disaster recovery
- A compact footprint to conserve valuable floor space

HP and Oracle have conducted extensive testing using the HP StorageWorks Enterprise Virtual Array (EVA) and XP Arrays with Oracle Database 10*g* Automatic Storage Management (ASM) on HP-UX demonstrating that Oracle ASM can optimize workloads without affecting performance. ASM implemented internally the Stripe and Mirror Everything (SAME) storage database layout methodology from Oracle. In this paper, HP and Oracle discuss how HP StorageWorks arrays are used with ASM. We then provide details of the lab tests, including system configurations, test descriptions, results, and best practices recommendations.

### Overview of Oracle 10*g* ASM

Oracle 10*g* ASM is a database file system that provides cluster file system and volume manager capabilities integrated into the Oracle database 10*g* kernel. It is applicable only to Oracle database files.

HP with Oracle Database 10*g* ASM leverages HP storage and Oracle database technologies along with blended best practices and ongoing joint development to provide an efficient IT environment. Figure 1 illustrates the efficiencies gained with this solution.

ASM disk groups, as shown above, provide a pool of disks that can be managed as a logical unit. By dividing total disk space into uniform-sized megabyte units, ASM spreads each Oracle file evenly across all disks in a disk group. ASM can then automatically rebalance the disk group online whenever storage configuration changes. Oracle only moves the necessary amount of data to guarantee equal distribution for any given disk group.

Figure 2 illustrates disk groups in the ASM architecture.

ASM also provides data mirroring. Choices for disk group redundancy include:

- External: defers to hardware protection
- Normal: 2-way mirroring
- High: 3-way mirroring

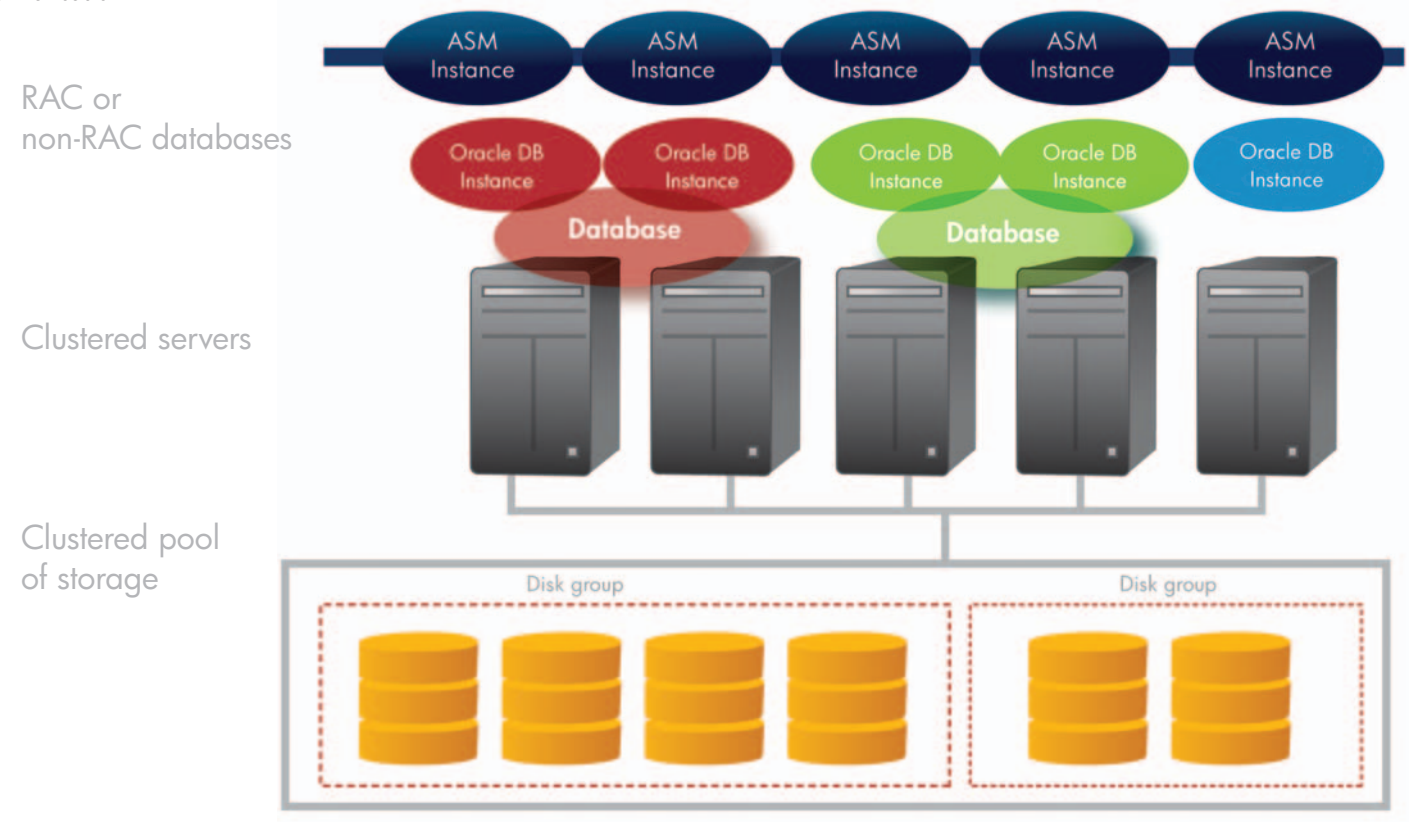

In addition, ASM failure groups can be created, providing a set of disks sharing a common resource whose failure needs to be tolerated. Redundant copies of an extent are stored in separate failure groups. ASM failure groups can be assigned by DBAs or automatically by ASM.

#### Using HP StorageWorks Secure Path with Oracle 10g ASM on HP-UX

HP Secure Path is server-based, multipathing software that enhances the HP StorageWorks disk arrays. HP Secure Path is supported by several operating systems but is not part of the operating system.

Secure Path provides the following capabilities:

- Presents a single virtual path to the host (except HP StorageWorks XP arrays)
- Provides a high-availability solution for HP disk arrays, preventing any single point of failure
- Provides automatic fail-over and fail-back
- Increases I/O throughput by providing different load-balancing polices
- Detects path failures and seamlessly reroutes the I/O without affecting the application

Since Oracle 10*g* ASM only supports a single path to any device, Secure Path can be used to enhance ASM by providing a single virtual path for ASM while still providing transparent path fail-over. To do this, Secure Path must be configured to provide an alternate path for fail-over.

#### Test environment

A test environment was created with DSS-like workload to simulate load on the database server, running eight different queries in parallel. The objective was to run the server at ~80 percent capacity (CPU / I/O, whichever is higher).

The test environment was configured with the following:

- One HP Integrity rx4640 server with 2 CPUs HP-UX 11.23
- 
- HP Secure Path A.3.0D.00F.00F HP StorageWorks EVA5000
- 
- 3 HBAs connected to an FC 2/16 switch (XP)
- 
- Oracle 10*g*R1 Oracle 10*g*R1 ASM
	-
- HP StorageWorks XP12000 disk array 2 HBAs connected to an FC 2/16 switch (EVA)

#### Configuring ASM with HP StorageWorks EVA and XP arrays on HP-UX

For StorageWorks EVA and XP arrays, install and configure HP Secure Path using the supplied installation script *(install.sh)*. ASM only supports a single path to any device, although alternate paths must be available for path fail-over. The recommendation for ASM is to enable path fail-over.

Determine the "access device files" for ASM under control by Secure Path EVA as follows:

#### **# spmgr display**

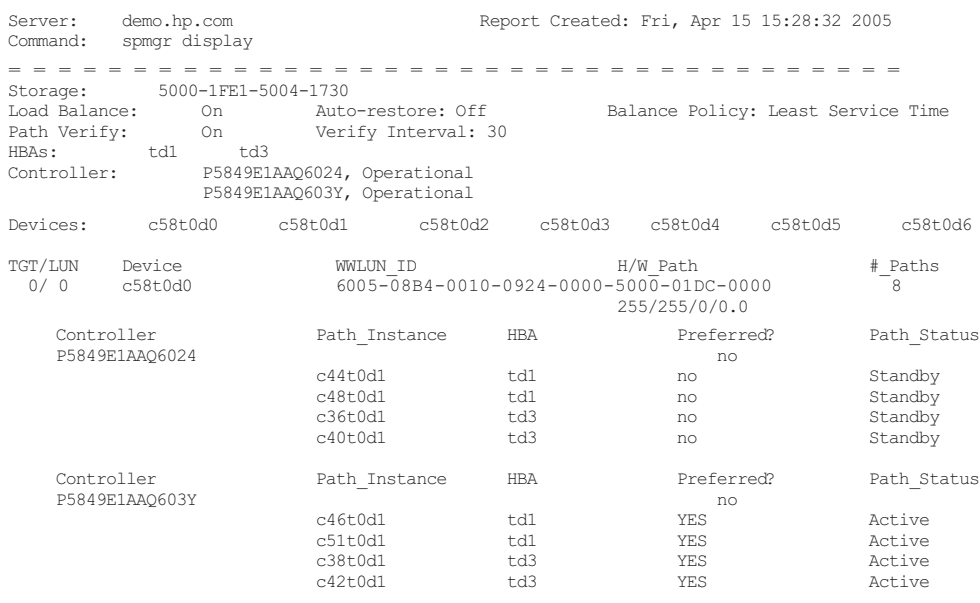

#### Determine the "access device files" for ASM under control by Secure Path XP as follows:

#### **# autopath display all**

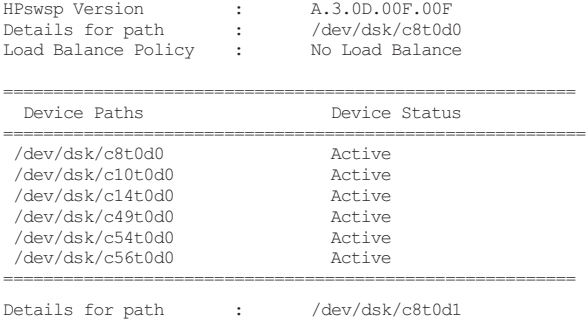

. . .

In this example, /dev/dsk/c10t0d0, /dev/dsk/c14t0d0, /dev/dsk/c49t0d0, /dev/dsk/c54t0d0, /dev/dsk/c56t0d0 are alternate paths to /dev/dsk/c8t0d0. Any of these devices can be picked as an ASM disk.

Note that RAW / character device files must be used for Oracle ASM, e.g., /dev/rdsk/…. For Oracle to use these devices, they should be owned by the Oracle user:

- **# chown oracle** <RAW\_DEVICE\_FILES>
- # chown oracle /dev/rdsk/c8t0d\*

#### Create an Oracle parameter file for ASM. For example:

- # Oracle ASM init.ora parameters
- \*.background\_dump\_dest='/oracle/RDBMS/10.1.0/Server/admin/+ASM/bdump'
- \*.core\_dump\_dest='/oracle/RDBMS/10.1.0/Server/admin/+ASM/cdump'
- \*.user\_dump\_dest='/oracle/RDBMS/10.1.0/Server/admin/+ASM/udump'
- \*.instance\_type='asm'
- \*.asm\_diskgroups=EVDG,XPDG
- \*.large\_pool\_size=12M
- **\*.asm\_diskstring='/dev/rdsk/c58t0d[012345]', '/dev/rdsk/c8t0d\*'**
- \*.remote\_login\_passwordfile='SHARED'

ASM only supports a single path to any device, although alternate paths must be available for path fail-over. The recommendation for ASM is to enable path fail-over.

Verify that Oracle ASM detects all the devices:

oracle > **export ORACLE\_SID=+ASM** oracle > **sqlplus "/ as sysdba"** SQL\*Plus: Release 10.1.0.3.0 -. . . . . . SQL > **STARTUP NOMOUNT;**

ASM instance started Total System Global Area 130023424 bytes

. . . SQL > S**ELECT PATH FROM V\$ASM\_DISK;** PATH

—————————————————- /dev/rdsk/c58t0d0 /dev/rdsk/c58t0d1 /dev/rdsk/c58t0d2 /dev/rdsk/c58t0d3 /dev/rdsk/c58t0d4 . . .

Create the ASM disk group for the StorageWorks XP or EVA array as follows:

#### StorageWorks EVA

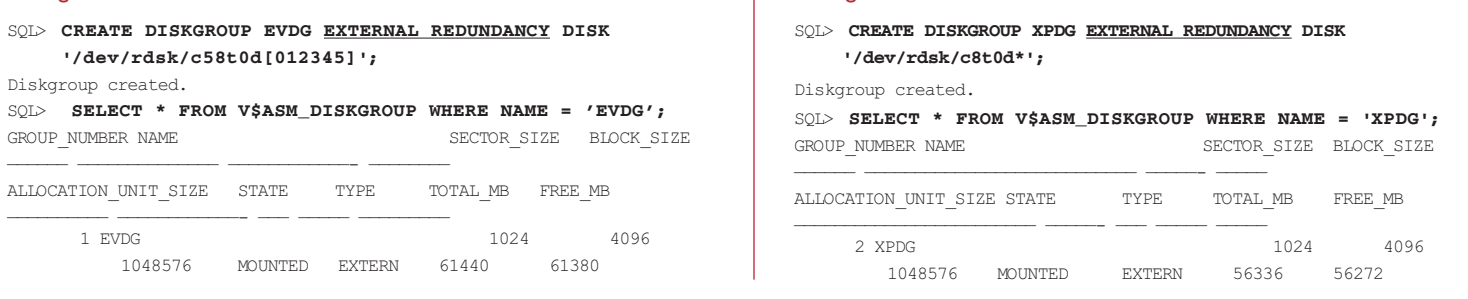

Note that external redundancy is used because the disk groups are created on fault-tolerant arrays.

StorageWorks XP

Verify that all the ASM disks were used and initialized by ASM for the disk group as follows:

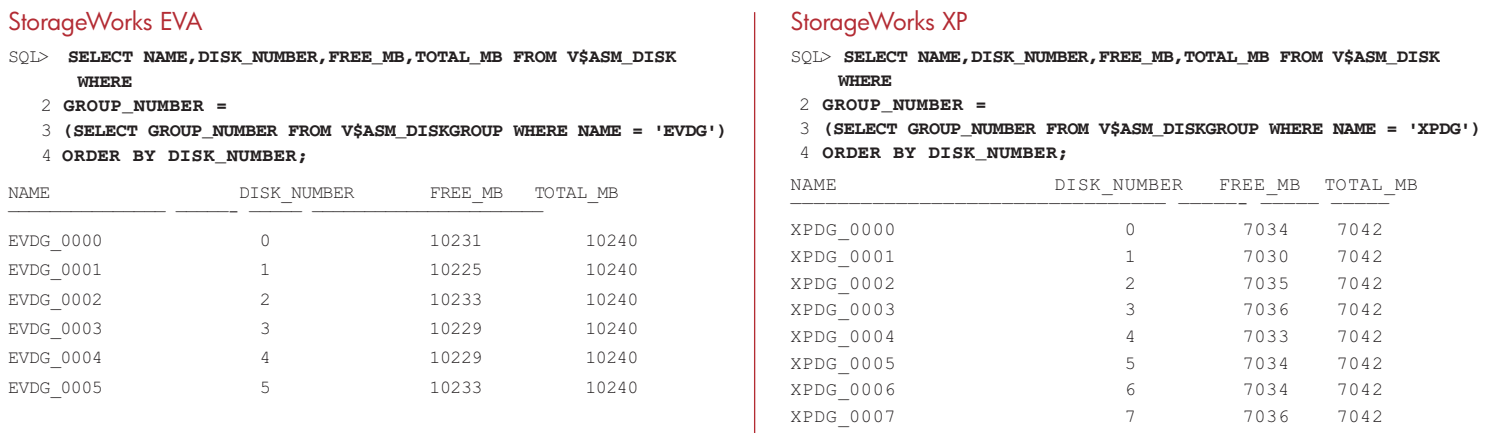

Oracle DBAs can take advantage of Oracle 10*g* ASM automatically to balance Oracle workloads without the need for a separate volume manager. HP tests with Oracle show that using ASM with HP StorageWorks EVA5000 and XP Arrays enable high availability while maintaining performance levels.

#### If the disk group is listed in the init+ASM.ora parameter file, ASM will automatically mount the disk group on startup:

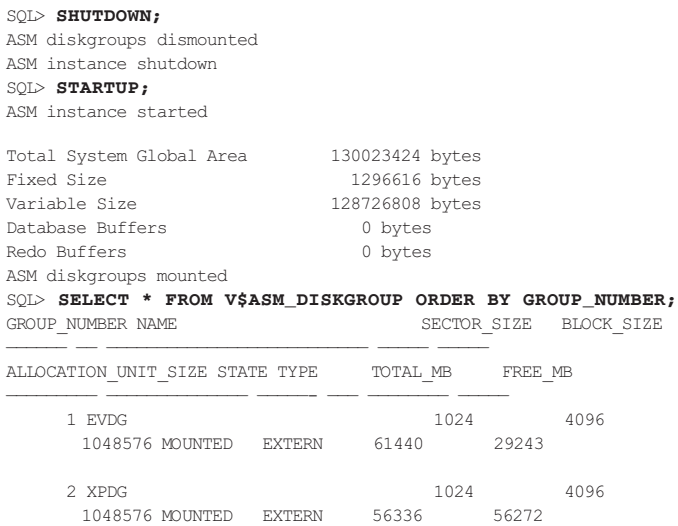

#### Creating an Oracle RDBMS utilizing ASM for the storage

. . .

The special destination of '+<diskgroup>' is used to create files inside ASM from a database perspective. REDO log files will also be created on the target destination. For example, the *init.ora* might be as follows:

```
db_domain=cup.hp.com
db_name=ASMEV
db_create_file_dest=+EVDG
compatible=10.1.0.2.0
control_files=+EVDG/asmev/controlfile/current.257.3,
  +EVDG/asmev/controlfile/current.256.3
. . .
```
Note that if the DBA did not supply the control file names during database creation, they can be obtained from the V\$PARAMETER view as in the following example:

```
SELECT CONCAT('CONTROL_FILES=''',
  CONCAT(REPLACE(VALUE, ', ', ''','''), ''''))
  CTL_FILES FROM V$PARAMETER WHERE NAME
  ='CONTROL_FILES';
```
To create tablespaces, the same special destination is used:

SQL> **CREATE TABLESPACE TS\_ODS\_FACT**

```
2 DATAFILE '+EVDG' SIZE 960M REUSE AUTOEXTEND ON
```
<sup>3</sup> **EXTENT MANAGEMENT LOCAL UNIFORM NOLOGGING;**

The V\$ASM\_ALIAS and V\$ASM\_FILE views can be used to get a list of files and sizes stored inside ASM. Oracle will create ASM aliases for the files listed in the Oracle file map if supplied.

SQL>**SELECT A.NAME, F.BYTES, F.SPACE, F.TYPE FROM V\$ASM\_ALIAS A,V\$ASM\_FILE F** 2 **WHERE A.GROUP\_NUMBER = F.GROUP\_NUMBER AND A.FILE\_NUMBER = F.FILE\_NUMBER;**

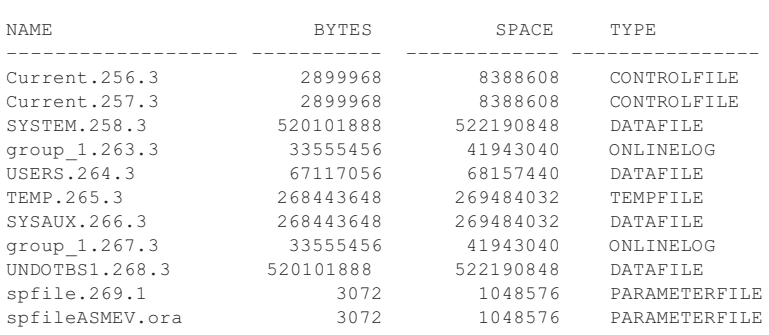

#### Configuring archive logs to utilize ASM

Oracle allows archive logs also to be placed inside ASM. This can be accomplished by setting the LOG\_ARCHIVE\_DEST *init.ora* parameter to point to the desired ASM disk group. For example:

\*.log\_archive\_dest='+EVDG'

#### Adding a LUN (disk) to an ASM disk group

ASM allows the DBA to add and remove disks while the database is open. When storage is added or removed, a REBALANCE operation will typically be triggered unless asm\_power\_limit=0 or the storage is not used. The asm\_power\_limit parameter indicates how aggressive ASM is when REBALANCING with respect to I/O and CPU usage.

The value can range from 1 to 11 with 11 being the most aggressive setting. However, it should be noted that even at the highest setting, the database will still have a higher priority than the rebalancing. Lab testing showed that rebalancing has very low or no impact on database performance.

#### Path fail-over tests for StorageWorks EVA and XP arrays on HP-UX

*Environment*

- Two physical paths from server to switch and two from switch to StorageWorks array
- To force path fail-over, one switch port is forced down, eliminating the physical path to the StorageWorks EVA and XP arrays.

#### *Findings*

- Fail-over was completely transparent to ASM.
- Database performance was not affected.
- Path restoration is also transparent to ASM.

### Best practices for using Oracle ASM with HP StorageWorks on HP-UX

As a result of the testing described above, HP has developed a set of best practices for using Oracle ASM with HP StorageWorks.

- Configure ASM disk groups to use external redundancy.
- When building a disk group or adding to an existing one, use disks of similar capacity and performance characteristics in the same disk group.
- To leverage I/O distribution across as many resources as possible, it is best to present more than one LUN to a disk group (allowing ASM to do the striping).
- Use HP Secure Path with ASM because it complements the high availability and performance of the entire stack.
- Each device (LUN) should be managed either by Oracle ASM or by HP-UX LVM—but not both.
- Care should be taken not to attempt inadvertently to manage an ASM disk by a traditional volume manager or vice versa.
- Configure async io (Oracle Administration Guide documentation).

### Oracle ASM and HP LVM

When using Oracle ASM, there is no need for a separate volume manager. However, ASM can be used with Oracle data only. Therefore, a volume manager and file system is still needed for non-Oracle data.

HP Logical Volume Manager (LVM), the default volume manager on HP-UX 11i, is a mature and growing product that is well integrated with HP hardware and software, including all HP storage, ServiceGuard, and SGeRAC. New online features include disable/enable path and deactivate/activate physical volume.

Moreover, HP is invested heavily in the LVM lab and has a strong partnership with Veritas also to supply the Veritas CVM and VxVM volume managers.

By providing additional volume managers in addition to ASM support, HP is able to meet the broadest possible range of customer needs.

## Conclusion

When following the configuration recommendations provided in this paper, Oracle DBAs can take advantage of Oracle 10*g* ASM automatically to balance Oracle workloads without the need for a separate volume manager. HP tests with Oracle show that using ASM with HP StorageWorks EVA5000 and XP arrays enable high availability while maintaining performance levels. Oracle 10*g* ASM is an efficient way to manage storage for Oracle 10*g* databases.

For more information on using Oracle 10*g* ASM with HP StorageWorks EVA5000 and XP Disk Arrays, please contact your HP reseller or visit www.hp.com/go/oracle.

© Copyright 2005 Hewlett-Packard Development Company, L.P. The information contained herein is subject to change without notice. The only warranties for HP products and services are set forth in the express warranty statements accompanying such products and services. Nothing herein should be construed as constituting an additional warranty. HP shall not be liable for technical or editorial errors or omissions contained herein.

Oracle is a registered U.S. trademark of Oracle Corporation, Redwood City, California.

4AA0-0687ENW, October 2005

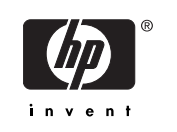

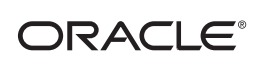